# <span id="page-0-0"></span>Package: HiCDOC (via r-universe)

June 30, 2024

Title A/B compartment detection and differential analysis

Version 1.7.0

Date 2022-11-30

Description HiCDOC normalizes intrachromosomal Hi-C matrices, uses unsupervised learning to predict A/B compartments from multiple replicates, and detects significant compartment changes between experiment conditions. It provides a collection of functions assembled into a pipeline to filter and normalize the data, predict the compartments and visualize the results. It accepts Experiment conditions. It provides a concertion of function<br>assembled into a pipeline to filter and normalize the data,<br>predict the compartments and visualize the results. It acce<br>several type of data: tabular `.tsv` files .mcool` files, Juicer `.hic` files or HiC-Pro `.matrix` and

License LGPL-3

Encoding UTF-8

SystemRequirements C++11

Depends InteractionSet, GenomicRanges, SummarizedExperiment, R (>= 4.1.0)

**Imports** methods, zlibbioc, ggplot2,  $\text{Rcpp}$  ( $>= 0.12.8$ ), stats, S4Vectors, gtools, pbapply, BiocParallel, BiocGenerics, grid, cowplot, gridExtra, data.table, multiHiCcompare, GenomeInfoDb

LinkingTo Rcpp

Suggests knitr, rmarkdown, testthat, BiocStyle, BiocManager, rhdf5

RoxygenNote 7.2.3

biocViews HiC, DNA3DStructure, Normalization, Sequencing, Software, Clustering

VignetteBuilder knitr

URL <https://github.com/mzytnicki/HiCDOC>

# BugReports <https://github.com/mzytnicki/HiCDOC/issues>

Repository https://bioc.r-universe.dev

RemoteUrl https://github.com/bioc/HiCDOC

<span id="page-1-0"></span>RemoteRef HEAD

RemoteSha 7216e6511b79ec93cc86407fdf873044fa98cd9f

# **Contents**

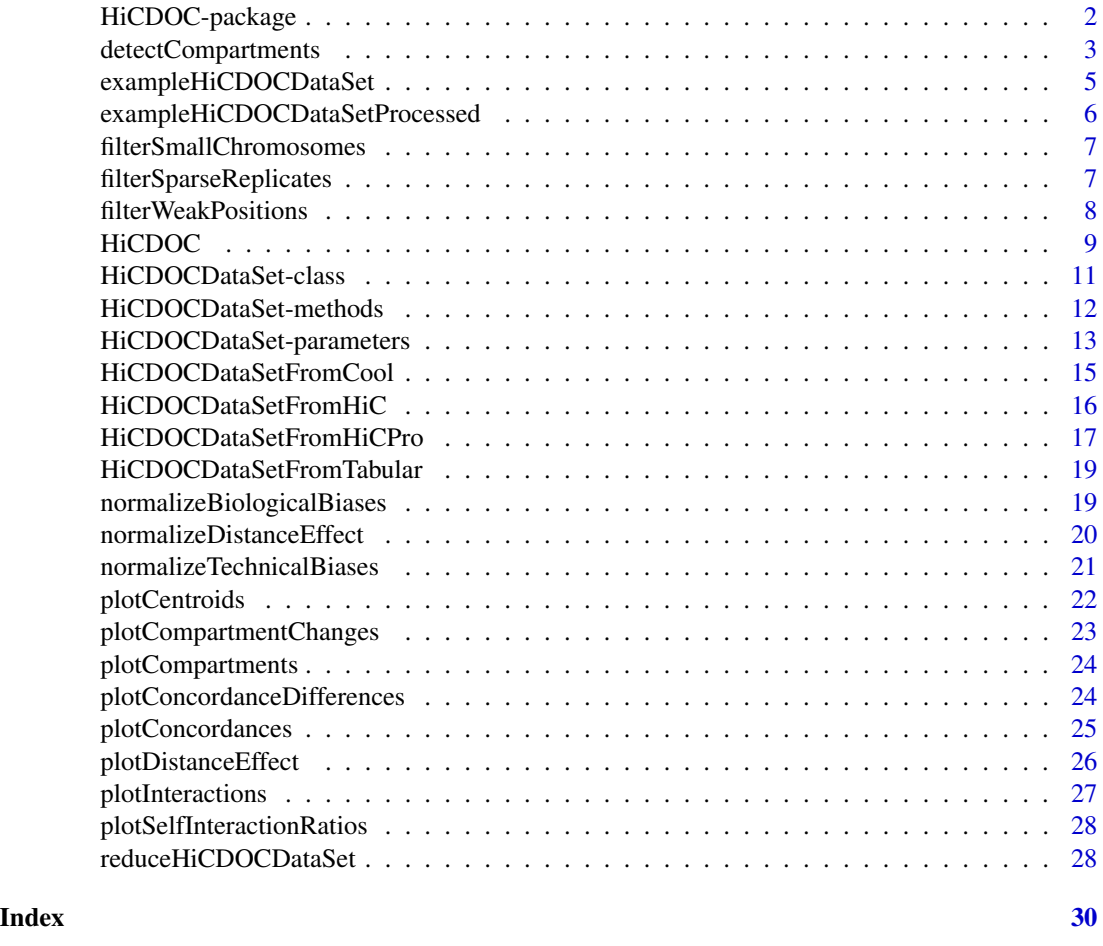

HiCDOC-package *A/B compartment detection and differential analysis*

# Description

HiCDOC normalizes intrachromosomal Hi-C matrices, uses unsupervised learning to predict A/B compartments from multiple replicates, and detects significant compartment changes between experiment conditions. It provides a collection of functions assembled into a pipeline to filter and normalize the data, predict the compartments and visualize the results. It accepts several type of data: tabular '.tsv' files, Cooler '.cool' or '.mcool' files, Juicer '.hic' files or HiC-Pro '.matrix' and '.bed' files.

# <span id="page-2-0"></span>detectCompartments 3

# Author(s)

Maintainer: Maigné Élise <elise.maigne@inrae.fr>

Authors:

- Kurylo Cyril <cyril.kurylo@inrae.fr>
- Zytnicki Matthias <matthias.zytnicki@inrae.fr>
- Foissac Sylvain <sylvain.foissac@inrae.fr>

# See Also

Useful links:

- <https://github.com/mzytnicki/HiCDOC>
- Report bugs at <https://github.com/mzytnicki/HiCDOC/issues>

<span id="page-2-1"></span>detectCompartments *A and B compartments detection and differences across conditions.*

# Description

Detects compartments for each genomic position in each condition, and computes p-values for compartment differences between conditions.

#### Usage

```
detectCompartments(
    object,
    parallel = FALSE,
    kMeansDelta = NULL,
    kMeansIterations = NULL,
    kMeansRestarts = NULL,
    PC1CheckThreshold = NULL
\mathcal{L}
```
#### Arguments

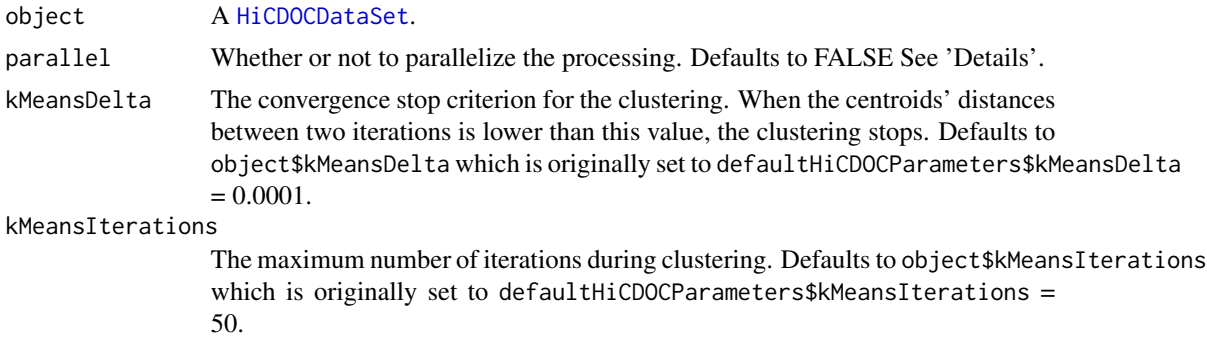

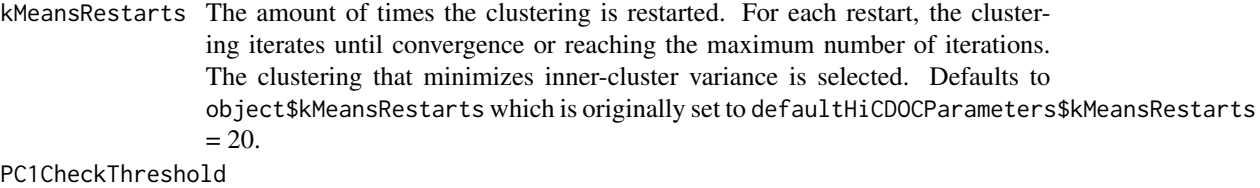

The minimum percentage of variance that should be explained by the first principal component of centroids to pass sanity check. Defaults to object\$PC1CheckThreshold which is originally set to defaultHiCDOCParameters\$PC1CheckThreshold = 0.75

#### Details

Genomic positions clustering: To clusterize genomic positions, the algorithm follows these steps:

- 1. For each chromosome and condition, get the interaction vectors of each genomic position. Each genomic position can have multiple interaction vectors, corresponding to the multiple replicates in that condition.
- 2. For each chromosome and condition, use constrained K-means to clusterize the interaction vectors, forcing replicate interaction vectors into the same cluster. The euclidean distance between interaction vectors determines their similarity.
- 3. For each interaction vector, compute its concordance, which is the confidence in its assigned cluster. Mathematically, it is the log ratio of its distance to each centroid, normalized by the distance between both centroids, and min-maxed to a [-1,1] interval.
- 4. For each chromosome, compute the distance between all centroids and the centroids of the first condition. The cross-condition clusters whose centroids are closest are given the same cluster label. This results in two clusters per chromosome, spanning all conditions.

A/B compartments prediction: To match each cluster with an A or B compartment, the algorithm follows these steps:

- 1. For each genomic position, compute its self interaction ratio, which is the difference between its self interaction and the median of its other interactions.
- 2. For each chromosome, for each cluster, get the median self interaction ratio of the genomic positions in that cluster.
- 3. For each chromosome, the cluster with the smallest median self interaction ratio is matched with compartment A, and the cluster with the greatest median self interaction ratio is matched with compartment B. Compartment A being open, there are more overall interactions between distant genomic positions, so it is assumed that the difference between self interactions and other interactions is lower than in compartment B.

Significant differences detection: To find significant compartment differences across conditions, and compute their p-values, the algorithm follows three steps:

- 1. For each pair of replicates in different conditions, for each genomic position, compute the absolute difference between its concordances.
- 2. For each pair of conditions, for each genomic position, compute the median of its concordance differences.

<span id="page-4-0"></span>3. For each pair of conditions, for each genomic position whose assigned compartment switches, rank its median against the empirical cumulative distribution of medians of all non-switching positions in that condition pair. Adjust the resulting p-value with the Benjamini–Hochberg procedure.

Parallel processing: The parallel version of detectCompartments uses the [bpmapply](#page-0-0) function. Before to call the function in parallel you should specify the parallel parameters such as:

- On Linux: multiParam <- BiocParallel::MulticoreParam(workers = 10)
- On Windows: multiParam <- BiocParallel::SnowParam(workers = 10)

And then you can register the parameters to be used by BiocParallel:

BiocParallel::register(multiParam, default = TRUE)

You should be aware that using MulticoreParam, reproducibility of the detectCompartments function using a RNGseed may not work. See this [issue](https://github.com/Bioconductor/BiocParallel/issues/122) for more details.

#### Value

A [HiCDOCDataSet](#page-10-1), with compartments, concordances, distances, centroids, and differences.

# Examples

```
data(exampleHiCDOCDataSet)
## Run all filtering and normalization steps (not run for timing reasons)
# object <- filterSmallChromosomes(exampleHiCDOCDataSet)
# object <- filterSparseReplicates(object)
# object <- filterWeakPositions(object)
# object <- normalizeTechnicalBiases(object)
# object <- normalizeBiologicalBiases(object)
# object <- normalizeDistanceEffect(object)
# Detect compartments and differences across conditions
object <- detectCompartments(exampleHiCDOCDataSet)
```
<span id="page-4-1"></span>exampleHiCDOCDataSet *Example HiCDOCDataSet.*

#### Description

A S4 HiCDOCDataSet object with 4 chromosomes, 3 conditions and 3 replicates.

#### Usage

data(exampleHiCDOCDataSet)

# Format

S4 HiCDOCDataSet object with the following characteristics:

chromosomes 4 chromosomes: W, X, Y, Z conditions 3 conditions: 1, 2, 3 replicates 3 replicates: R1, R2, R3 binSize A resolution of 137 bases

# Value

A [HiCDOCDataSet](#page-10-1).

#### Examples

data(exampleHiCDOCDataSet) exampleHiCDOCDataSet

exampleHiCDOCDataSetProcessed

*Example HiCDOCDataSet, filtered, normalized and with compartements detected.*

# Description

A S4 HiCDOCDataSet object with 3 chromosomes, 3 conditions and 3 replicates. Can be retrieved by running : data(exampleHiCDOCDataSet); set.seed(123); exampleHiCDOCDataSetProcessed <- HiCDOC(exampleHiCDOCDataSet)

#### Usage

data(exampleHiCDOCDataSetProcessed)

#### Format

S4 HiCDOCDataSet object with the following characteristics:

chromosomes 4 chromosomes: X, Y, Z

conditions 3 conditions: 1, 2, 3

replicates 3 replicates: R1, R2, R3

binSize A resolution of 137 bases

#### Value

A [HiCDOCDataSet](#page-10-1), already filtered and normalized.

#### Examples

data(exampleHiCDOCDataSetProcessed) exampleHiCDOCDataSetProcessed

<span id="page-5-0"></span>

<span id="page-6-2"></span><span id="page-6-0"></span>filterSmallChromosomes

*Filter small chromosomes.*

#### Description

Removes chromosomes whose length (in number of positions) is smaller than the threshold.

# Usage

filterSmallChromosomes(object, threshold = NULL)

# Arguments

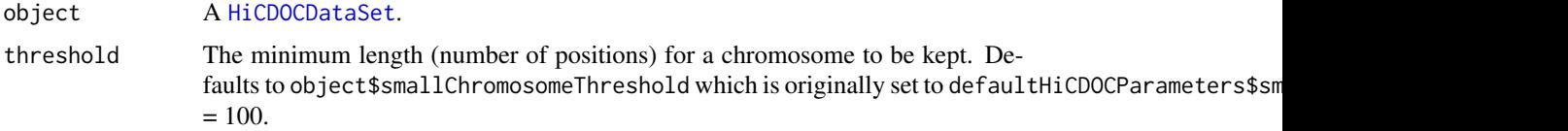

# Value

A filtered [HiCDOCDataSet](#page-10-1).

# See Also

[filterSparseReplicates](#page-6-1), [filterWeakPositions](#page-7-1), [HiCDOC](#page-8-1)

# Examples

```
data(exampleHiCDOCDataSet)
object <- exampleHiCDOCDataSet
```
chromosomes(object) object <- filterSmallChromosomes(object) chromosomes(object)

<span id="page-6-1"></span>filterSparseReplicates

*Filter sparse replicates.*

#### Description

Removes chromosome replicates whose percentage of non-zero interactions is smaller than the threshold.

#### <span id="page-7-0"></span>Usage

```
filterSparseReplicates(object, threshold = NULL)
```
# Arguments

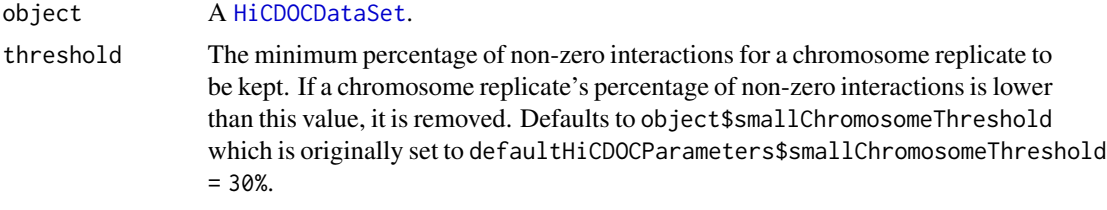

# Value

A filtered [HiCDOCDataSet](#page-10-1).

# See Also

[filterSmallChromosomes](#page-6-2), [filterWeakPositions](#page-7-1), [HiCDOC](#page-8-1)

# Examples

```
data(exampleHiCDOCDataSet)
object <- exampleHiCDOCDataSet
```

```
object <- filterSparseReplicates(object)
```
<span id="page-7-1"></span>filterWeakPositions *Filter weak positions.*

#### Description

Removes weak genomic positions whose interactions average is lower than the threshold.

#### Usage

```
filterWeakPositions(object, threshold = NULL)
```
# Arguments

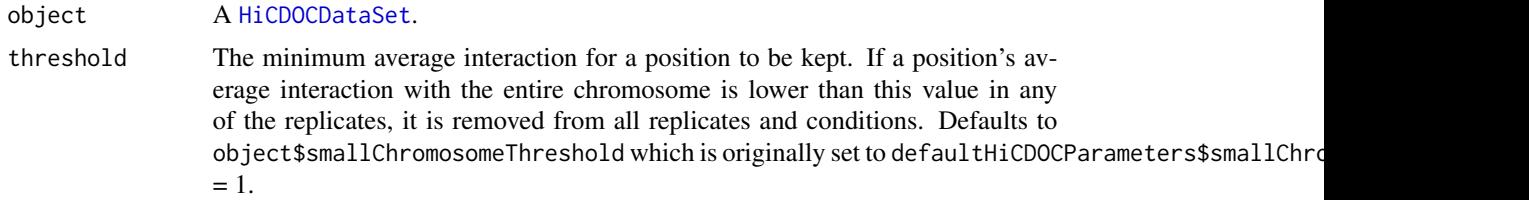

#### <span id="page-8-0"></span>HiCDOC 9

# Details

Detects weak genomic positions in each replicate, and removes them from all replicates to guarantee comparability across conditions when calling [detectCompartments](#page-2-1).

#### Value

A filtered [HiCDOCDataSet](#page-10-1).

# See Also

[filterSmallChromosomes](#page-6-2), [filterSparseReplicates](#page-6-1), [HiCDOC](#page-8-1)

#### Examples

```
data(exampleHiCDOCDataSet)
object <- exampleHiCDOCDataSet
```
object <- filterWeakPositions(object)

<span id="page-8-1"></span>HiCDOC *Default pipeline to run on the HiCDOC analysis.*

# Description

Runs the default filtering, normalization, and computational steps on a HiCDOCDataSet. To learn more about HiCDOC, browse the vignette: browseVignettes(package = "HiCDOC").

#### Usage

```
HiCDOC(object, parallel = FALSE)
```
#### Arguments

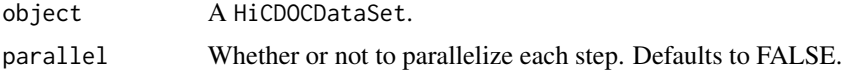

#### Details

HiCDOC pipeline: The HiCDOC pipeline has seven steps:

Three filtering steps: • [filterSmallChromosomes](#page-6-2) to filter out small chromosomes

- [filterWeakPositions](#page-7-1) to filter out weak positions with very few interactions
- [filterSparseReplicates](#page-6-1) to filter out sparse replicates with many null interactions

Three normalization steps: • [normalizeTechnicalBiases](#page-20-1) to normalize technical biases in each replicates

• [normalizeBiologicalBiases](#page-18-1) to normalize biological biases in each replicate

• [normalizeDistanceEffect](#page-19-1) to normalize the distance effect in each chromosome

<span id="page-9-0"></span>One computational step: • [detectCompartments](#page-2-1) to detect compartments in each condition and find significant changes between conditions.

Parallel processing: The parallel version of HiCDOC uses the [BiocParallel](#page-0-0) package. Before to call the function in parallel you should specify the parallel parameters such as:

- On Linux: multiParam <- BiocParallel::MulticoreParam(workers = 10)
- On Windows: multiParam <- BiocParallel::SnowParam(workers = 10)

And then you can register the parameters to be used by BiocParallel:

BiocParallel::register(multiParam, default = TRUE)

You should be aware that using MulticoreParam, reproducibility of the detectCompartments function using a RNGseed may not work. See this [issue](https://github.com/Bioconductor/BiocParallel/issues/122) for more details.

#### Value

A HiCDOCDataSet with all slots filled.

# See Also

```
HiCDOCDataSet, filterSmallChromosomes, filterWeakPositions, filterSparseReplicates,
normalizeTechnicalBiases, normalizeBiologicalBiases, normalizeDistanceEffect, detectCompartments
```
# Examples

```
data(exampleHiCDOCDataSet)
# Default HiCDOC pipeline
# Not printing loess warnings for example purpose.
# Results should be inspected if there is any.
suppressWarnings(
object <- HiCDOC(exampleHiCDOCDataSet)
)
# Equivalent to
if(FALSE){
    object <- filterSmallChromosomes(exampleHiCDOCDataSet)
    object <- filterSparseReplicates(object)
    object <- filterWeakPositions(object)
    object <- normalizeTechnicalBiases(object)
    object <- normalizeBiologicalBiases(object)
    object <- normalizeDistanceEffect(object)
    object <- detectCompartments(object)
}
```
#### <span id="page-10-1"></span><span id="page-10-0"></span>Description

Data structure for a Hi-C experiment.

#### **Details**

An instance of HiCDOCDataSet describes a Hi-C experiment with slots for path(s) to input file(s), interactions, pipeline parameters defaulting to defaultHiCDOCParameters, and computation results. It can be constructed from 4 different types of data:

- Tabular files: see [HiCDOCDataSetFromTabular](#page-18-2)
- (m)Cool files: see [HiCDOCDataSetFromCool](#page-14-1)
- HiC files: see [HiCDOCDataSetFromHiC](#page-15-1)
- HiC-Pro matrices and bed files: see [HiCDOCDataSetFromHiCPro](#page-16-1) An example HiCDOCDataSet is also available, see [exampleHiCDOCDataSet](#page-4-1). The HiCDOCDataSet object can be explored using the appropriate accessors.

#### **Accessors**

The accessors for a HiCDOCDataset object are the following:

- [chromosomes](#page-11-1) to retrieve the vector of chromosome names.
- [sampleConditions](#page-11-1) to retrieve the vector of condition names, one for each sample.
- [sampleReplicates](#page-11-1) to retrieve the vector of replicate names, one for each sample.

After the detection of compartments you can use this accessors:

- [compartments](#page-11-1) returns a GenomicRange of the compartment of every position in every condition.
- [concordances](#page-11-1) returns a GenomicRange of the significant compartment differences between conditions, and their p-values.
- [differences](#page-11-1) returns a GenomicRange of the concordance (confidence in assigned compartment) of every position in every replicate.

See the [HiCDOCDataSet-methods](#page-11-2) man page for more details on methods and accessors.

# See Also

[HiCDOC](#page-8-1), [exampleHiCDOCDataSet](#page-4-1), [HiCDOCDataSetFromTabular](#page-18-2), [HiCDOCDataSetFromCool](#page-14-1), [HiCDOCDataSetFromHiC](#page-15-1), [HiCDOCDataSetFromHiCPro](#page-16-1)

<span id="page-11-2"></span><span id="page-11-0"></span>HiCDOCDataSet-methods *Methods to access a* [HiCDOCDataSet](#page-10-1) *components.*

#### <span id="page-11-1"></span>Description

Retrieve information and results from a [HiCDOCDataSet](#page-10-1).

#### Usage

```
## S4 method for signature 'HiCDOCDataSet'
chromosomes(object)
```
## S4 method for signature 'HiCDOCDataSet' sampleConditions(object)

## S4 method for signature 'HiCDOCDataSet' sampleReplicates(object)

## S4 method for signature 'HiCDOCDataSet' compartments(object, passChecks = TRUE)

## S4 method for signature 'HiCDOCDataSet' differences(object, threshold = NULL)

```
## S4 method for signature 'HiCDOCDataSet'
concordances(object, passChecks = TRUE)
```
## S4 method for signature 'HiCDOCDataSet' show(object)

#### Arguments

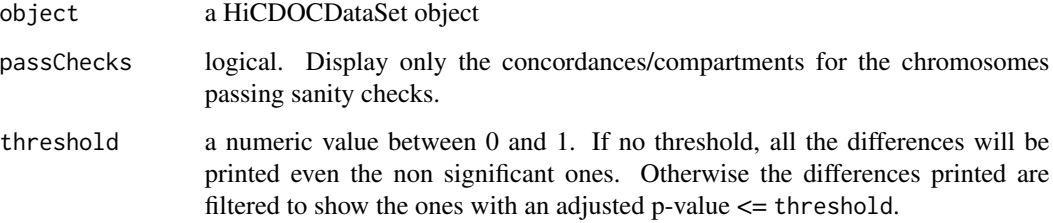

#### Value

A character vector (for chromosomes, sampleConditions, sampleReplicates), or a GRanges object (for compartments, concordances, differences).

#### <span id="page-12-0"></span>Functions

- chromosomes(): Retrieves the vector of chromosome names.
- sampleConditions(): Retrieves the vector of condition names, one for each sample.
- sampleReplicates(): Retrieves the vector of replicate names, one for each sample.
- compartments(): Retrieves a GenomicRange of the compartment of every position in every condition.
- differences(): Retrieves a GenomicRange of the significant compartment differences between conditions, and their p-values.
- concordances(): Retrieves a GenomicRange of the concordance (confidence in assigned compartment) of every position in every replicate.

#### Examples

# Load an example dataset already processed # (i.e. after the detection of compartments) data(exampleHiCDOCDataSetProcessed)

exampleHiCDOCDataSetProcessed chromosomes(exampleHiCDOCDataSetProcessed) sampleConditions(exampleHiCDOCDataSetProcessed) sampleReplicates(exampleHiCDOCDataSetProcessed) compartments(exampleHiCDOCDataSetProcessed) differences(exampleHiCDOCDataSetProcessed) concordances(exampleHiCDOCDataSetProcessed)

HiCDOCDataSet-parameters

*Access the parameters of a* [HiCDOCDataSet](#page-10-1)*.*

# <span id="page-12-1"></span>**Description**

Retrieves or sets parameters used for filtering, normalization, and prediciton of compartments.

#### Usage

```
defaultHiCDOCParameters
```

```
## S4 method for signature 'HiCDOCDataSet'
parameters(object)
```

```
## S4 replacement method for signature 'HiCDOCDataSet'
parameters(object) <- value
```
#### <span id="page-13-0"></span>Arguments

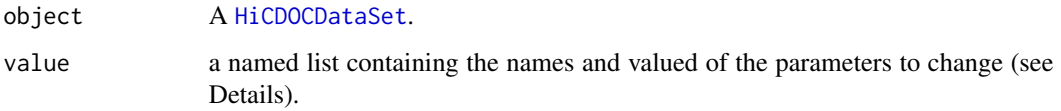

#### Format

An object of class list of length 9.

# **Details**

A [HiCDOCDataSet](#page-10-1)'s parameters are automatically set to default values retrieved from [defaultHiCDOCParameters](#page-12-1). They are accessed by filtering, normalization, and compartment detection functions. If those functions are called with custom arguments, the object's parameters are updated to record the actual parameters used. If the object's parameters are customized before calling the functions, the custom parameters will be used.

See [filterSmallChromosomes](#page-6-2), [filterSparseReplicates](#page-6-1), [filterWeakPositions](#page-7-1), [normalizeDistanceEffect](#page-19-1), and [detectCompartments](#page-2-1), for details on how these parameters are used.

#### All parameters are listed here::

- smallChromosomeThreshold The minimum length (number of positions) for a chromosome to be kept when filtering with [filterSmallChromosomes](#page-6-2). Defaults to defaultHiCDOCParameters\$smallChromosomeTh  $= 100.$
- sparseReplicateThreshold The minimum percentage of non-zero interactions for a chromosome replicate to be kept when filtering with [filterSparseReplicates](#page-6-1). If a chromosome replicate's percentage of non-zero interactions is lower than this value, it is removed. Defaults to defaultHiCDOCParameters\$smallChromosomeThreshold =  $30$
- weakPositionThreshold The minimum average interaction for a position to be kept when filtering with [filterWeakPositions](#page-7-1). If a position's average interaction with the entire chromosome is lower than this value in any of the replicates, it is removed from all replicates and conditions. Defaults to defaultHiCDOCParameters\$smallChromosomeThreshold =  $1$ .
- cyclicLoessSpan The span for cyclic loess normalization used in [normalizeTechnicalBiases](#page-20-1). This value is passed to multiHiCcompare::cyclic\_loess. Defaults to NA indicating that span will be automatically calculated using generalized cross validation. For large dataset, it is highly recommended to set this value to reduce computing time and necessary memory.
- loessSampleSize The number of positions used as a sample to estimate the effect of distance on proportion of interactions when normalizing with [normalizeDistanceEffect](#page-19-1). Defaults to defaultHiCDOCParameters\$loessSampleSize = 20000.
- kMeansDelta The convergence stop criterion for the clustering when detecting compartments with [detectCompartments](#page-2-1). When the centroids' distances between two iterations is lower than this value, the clustering stops. Defaults to defaultHiCDOCParameters\$kMeansDelta  $= 0.0001.$
- kMeansIterations The maximum number of iterations during clustering when detecting compartments with [detectCompartments](#page-2-1). Defaults to defaultHiCDOCParameters\$kMeansIterations  $= 50.$
- <span id="page-14-0"></span>kMeansRestarts The amount of times the clustering is restarted when detecting compartments with [detectCompartments](#page-2-1). For each restart, the clustering iterates until convergence or reaching the maximum number of iterations. The clustering that minimizes inner-cluster variance is selected. Defaults to defaultHiCDOCParameters\$kMeansRestarts = 20.
- PC1CheckThreshold The minimum percentage of variance that should be explained by the first principal component of centroids to pass sanity check. Defaults to defaultHiCDOCParameters\$PC1CheckThreshold  $= 0.75$

# Examples

```
data(exampleHiCDOCDataSet)
```

```
# Retrieve parameters
parameters(exampleHiCDOCDataSet)
# Set parameters
parameters(exampleHiCDOCDataSet) <- list("smallChromosomeThreshold" = 50)
parameters(exampleHiCDOCDataSet) <- list(
    "weakPositionThreshold" = 10,
    "kMeansRestarts" = 30
)
```
<span id="page-14-1"></span>HiCDOCDataSetFromCool [HiCDOCDataSet](#page-10-1) *constructor from Cool files.*

#### Description

Constructs a [HiCDOCDataSet](#page-10-1) from a set of .cool or .mcool files.

# Usage

```
HiCDOCDataSetFromCool(paths, replicates, conditions, binSize = NA)
```
# Arguments

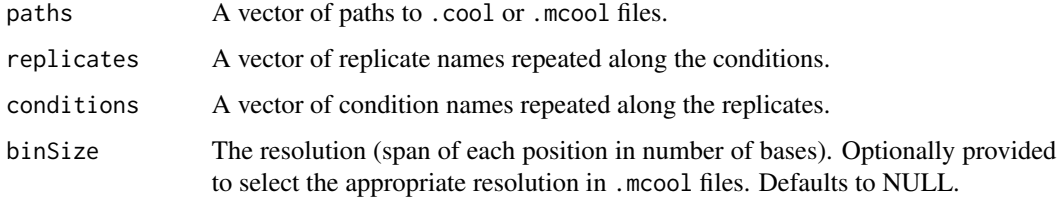

#### Value

A [HiCDOCDataSet](#page-10-1).

# Examples

```
## Not run:
   # Path to each file
   paths = c('path/to/condition-1.replicate-1.cool',
      'path/to/condition-1.replicate-2.cool',
      'path/to/condition-2.replicate-1.cool',
      'path/to/condition-2.replicate-2.cool',
      'path/to/condition-3.replicate-1.cool'
   \lambda# Replicate and condition of each file. Can be names instead of numbers.
   replicates <- c(1, 2, 1, 2, 1)
   conditions \leq c(1, 1, 2, 2, 3)# Resolution to select in .mcool files
   binSize = 500000
    # Instantiation of data set
   object <- HiCDOCDataSetFromCool(
      paths,
      replicates = replicates,
      conditions = conditions,
      binSize = binSize # Specified for .mcool files.
   )
## End(Not run)
```
<span id="page-15-1"></span>HiCDOCDataSetFromHiC [HiCDOCDataSet](#page-10-1) *constructor from HiC files.*

#### Description

Constructs a [HiCDOCDataSet](#page-10-1) from a set of .hic files.

# Usage

```
HiCDOCDataSetFromHiC(paths, replicates, conditions, binSize)
```
#### Arguments

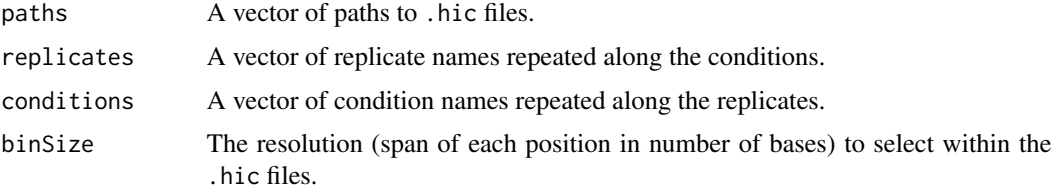

<span id="page-15-0"></span>

# <span id="page-16-0"></span>Value

A [HiCDOCDataSet](#page-10-1).

# Examples

```
## Not run:
   #' # Path to each file
   paths = c('path/to/condition-1.replicate-1.hic',
      'path/to/condition-1.replicate-2.hic',
      'path/to/condition-2.replicate-1.hic',
      'path/to/condition-2.replicate-2.hic',
      'path/to/condition-3.replicate-1.hic'
   )
    # Replicate and condition of each file. Can be names instead of numbers.
    replicates <- c(1, 2, 1, 2, 1)
   conditions \leq c(1, 1, 2, 2, 3)# Resolution to select
   binSize <- 500000
    # Instantiation of data set
   hic.experiment <- HiCDOCDataSetFromHiC(
     paths,
     replicates = replicates,
     conditions = conditions,
     binSize = binSize
   )
## End(Not run)
```
<span id="page-16-1"></span>HiCDOCDataSetFromHiCPro

```
HiCDOCDataSet constructor from HiC-Pro files.
```
#### Description

Constructs a [HiCDOCDataSet](#page-10-1) from a set of HiC-Pro generated files.

# Usage

HiCDOCDataSetFromHiCPro(matrixPaths, bedPaths, replicates, conditions)

#### Arguments

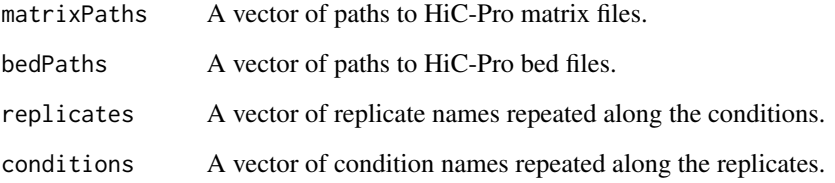

# Value

A [HiCDOCDataSet](#page-10-1).

#### Examples

```
## Not run:
   # Path to each matrix file
   matrixPaths = c('path/to/condition-1.replicate-1.matrix',
      'path/to/condition-1.replicate-2.matrix',
      'path/to/condition-2.replicate-1.matrix',
      'path/to/condition-2.replicate-2.matrix',
      'path/to/condition-3.replicate-1.matrix'
   \lambda# Path to each bed file
   bedPaths = c('path/to/condition-1.replicate-1.bed',
      'path/to/condition-1.replicate-2.bed',
      'path/to/condition-2.replicate-1.bed',
      'path/to/condition-2.replicate-2.bed',
      'path/to/condition-3.replicate-1.bed'
   \lambda# Replicate and condition of each file. Can be names instead of numbers.
    replicates <- c(1, 2, 1, 2, 1)
   conditions \leq c(1, 1, 2, 2, 3)# Instantiation of data set
   hic.experiment <- HiCDOCDataSetFromHiCPro(
     matrixPaths = matrixPaths,
     bedPaths = bedPaths,
      replicates = replicates,
      conditions = conditions
   \lambda
```
## End(Not run)

<span id="page-18-2"></span><span id="page-18-0"></span>HiCDOCDataSetFromTabular

[HiCDOCDataSet](#page-10-1) *constructor from a tabular file.*

#### Description

Constructs a [HiCDOCDataSet](#page-10-1) from a tabular file.

#### Usage

HiCDOCDataSetFromTabular(path, sep = '\t')

# Arguments

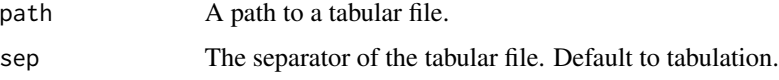

# Details

Accepts a tabular file with chromosome, position 1, position 2, and multiple replicate columns listing interaction counts. Null interactions do not have to be listed. Values must be separated by tabulations. The header must be chromosome position 1 position  $2 \times y \times y \times y \times y \times y$ ... with  $x$ replaced by condition names and y replaced by replicate names.

# Value

A [HiCDOCDataSet](#page-10-1).

#### Examples

```
path <- system.file("extdata", "liver_18_10M_500000.tsv", package = "HiCDOC")
object <- HiCDOCDataSetFromTabular(path, sep = '\t')
```
<span id="page-18-1"></span>normalizeBiologicalBiases

*Normalize biological biases.*

#### Description

Normalizes biological biases such as GC content and repeated regions. Uses the Knight-Ruiz balancing algorithm to transform interaction matrices into doubly stochastic matrices, with sum of each row and sum of each column equal to 1.

# Usage

```
normalizeBiologicalBiases(object, parallel = FALSE)
```
#### **Arguments**

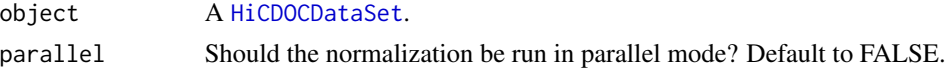

# Value

A [HiCDOCDataSet](#page-10-1) with normalized interactions.

# See Also

```
filterSparseReplicates, filterWeakPositions, normalizeTechnicalBiases, normalizeDistanceEffect,
HiCDOC
```
#### Examples

```
data(exampleHiCDOCDataSet)
object <- exampleHiCDOCDataSet
object <- filterSparseReplicates(object)
object <- filterWeakPositions(object)
object <- normalizeBiologicalBiases(object)
```
<span id="page-19-1"></span>normalizeDistanceEffect

*Normalize distance effect.*

# Description

Normalizes interactions by their "expected" value relative to the distance that separates their positions. The "expected" values are estimated with a loess regression on the proportion of interactions for each distance.

#### Usage

```
normalizeDistanceEffect(object, loessSampleSize = NULL, parallel = FALSE)
```
# Arguments

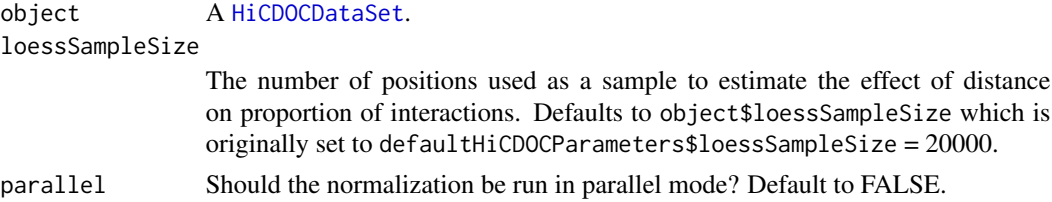

<span id="page-19-0"></span>

# <span id="page-20-0"></span>Value

A [HiCDOCDataSet](#page-10-1) with normalized interactions.

#### See Also

[normalizeTechnicalBiases](#page-20-1), [normalizeBiologicalBiases](#page-18-1), [HiCDOC](#page-8-1)

#### Examples

```
data(exampleHiCDOCDataSet)
object <- normalizeDistanceEffect(exampleHiCDOCDataSet)
```
<span id="page-20-1"></span>normalizeTechnicalBiases

*Normalize technical biases.*

#### **Description**

Normalizes technical biases such as sequencing depth by using a cyclic loess to recursively normalize each pair of interaction matrices. Depends on multiHiCcompare.

#### Usage

```
normalizeTechnicalBiases(object, parallel = FALSE, cyclicLoessSpan = NULL)
```
#### Arguments

object A [HiCDOCDataSet](#page-10-1). parallel Logical. Whether or not to parallelize the processing. Defaults to FALSE cyclicLoessSpan

A numeric value in between 0 and 1. The span for cyclic loess normalization. This value is passed to multiHiCcompare::cyclic\_loess. Defaults to NULL, NULL indicates that the value of parameters(object)\$cyclicLoessSpan will be used. If this value is NA, the span will be automatically calculated using generalized cross validation. \*\*For large dataset, it is highly recommended to set this value to reduce computing time and necessary memory.\*\*

#### Details

Parallel processing: If parallel = TRUE, the function [cyclic\\_loess](#page-0-0) is launched in parallel mode, using [bplapply](#page-0-0) function. Before to call the function in parallel you should specify the parallel parameters such as:

• On Linux: multiParam <- BiocParallel::MulticoreParam(workers = 10) • On Windows:

# <span id="page-21-0"></span>22 plotCentroids

And then you can register the parameters to be used by BiocParallel: BiocParallel::register(multiParam, default = TRUE)

# Value

A [HiCDOCDataSet](#page-10-1) with normalized interactions.

# See Also

[filterSparseReplicates](#page-6-1), [filterWeakPositions](#page-7-1), [normalizeBiologicalBiases](#page-18-1), [normalizeDistanceEffect](#page-19-1), [HiCDOC](#page-8-1)

#### Examples

```
data(exampleHiCDOCDataSet)
object <- filterSmallChromosomes(exampleHiCDOCDataSet)
object <- filterSparseReplicates(object)
object <- filterWeakPositions(object)
# Not printing loess warnings for example purpose.
# Results should be inspected if there is any.
suppressWarnings(
    object <- normalizeTechnicalBiases(object)
\mathcal{L}
```
plotCentroids *Plot centroids.*

# Description

Plots the result of the PCA on the compartments' centroids.

# Usage

```
plotCentroids(object, chromosome, size = 2, checks = TRUE)
```
#### Arguments

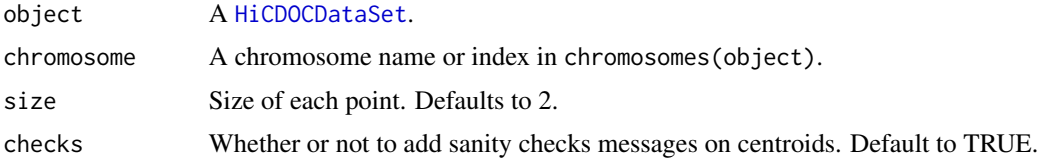

# Value

A ggplot.

# <span id="page-22-0"></span>Examples

```
data(exampleHiCDOCDataSetProcessed)
plotCentroids(exampleHiCDOCDataSetProcessed, chromosome = 1)
```
plotCompartmentChanges

*Plot compartment changes.*

# Description

Plots the predicted compartments, along with their concordance in each replicate, and significant changes between experiment conditions.

# Usage

```
plotCompartmentChanges(
 object,
 chromosome,
  threshold = 0.05,
 xlim = NULL,
 points = FALSE,
 check = TRUE,colour = "gray90"
```
# )

# Arguments

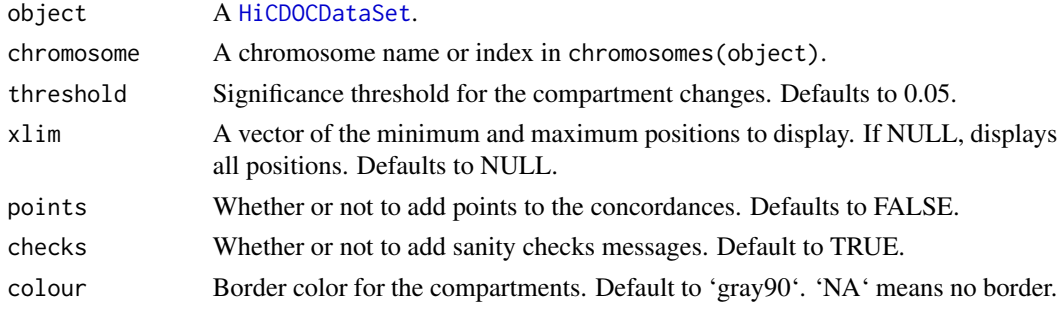

# Value

A ggplot.

# Examples

```
data(exampleHiCDOCDataSetProcessed)
plotCompartmentChanges(exampleHiCDOCDataSetProcessed, chromosome = 1)
```
<span id="page-23-0"></span>plotCompartments *Plot A/B compartments.*

#### Description

Plots the predicted compartments in each experiment condition.

# Usage

```
plotCompartments(object, chromosome, xlim = NULL, colour = "gray90")
```
#### Arguments

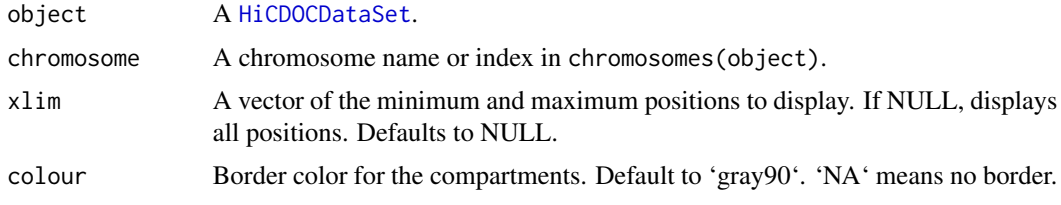

#### Value

A ggplot.

# Examples

```
data(exampleHiCDOCDataSetProcessed)
plotCompartments(exampleHiCDOCDataSetProcessed, chromosome = 1)
```
plotConcordanceDifferences

*Plot the distribution of concordance differences.*

#### Description

Plots the distribution of concordance differences, which are the differences between concordances of each pair of replicates from different conditions. A concordance can be understood as a confidence in a genomic position's assigned compartment. Mathematically, it is the log ratio of a genomic position's distance to each compartment's centroid, normalized by the distance between both centroids, and min-maxed to a [-1,1] interval.

#### Usage

plotConcordanceDifferences(object)

# <span id="page-24-0"></span>plotConcordances 25

#### Arguments

object A [HiCDOCDataSet](#page-10-1).

### Value

A ggplot.

# Examples

```
data(exampleHiCDOCDataSetProcessed)
plotConcordanceDifferences(exampleHiCDOCDataSetProcessed)
```
plotConcordances *Plot concordances.*

#### Description

Plots the concordances of each replicate in each experiment condition. A concordance can be understood as a confidence in a genomic position's assigned compartment. Mathematically, it is the log ratio of a genomic position's distance to each compartment's centroid, normalized by the distance between both centroids, and min-maxed to a [-1,1] interval.

#### Usage

```
plotConcordances(
  object,
  chromosome,
  xlim = NULL,threshold = 0.05,
  points = FALSE
\mathcal{L}
```
# Arguments

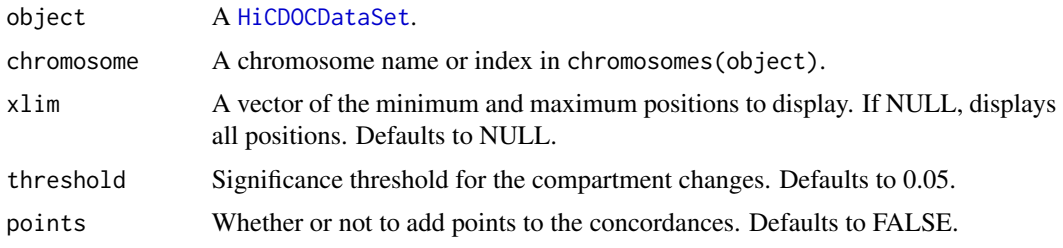

# Value

A ggplot.

# Examples

```
data(exampleHiCDOCDataSetProcessed)
plotConcordances(exampleHiCDOCDataSetProcessed, chromosome = 1)
```
plotDistanceEffect *Plot the distance effect.*

# Description

Plots the distance effect on proportion of interactions. Each point is a cell in the interaction matrix, such that the x-axis is the distance with respect to the diagonal, the y-axis is number of counts. Dots are binned.

#### Usage

```
plotDistanceEffect(
  object,
  chromosome = NULL,
  transformX = "identity",
  transformY = "identity"
\mathcal{L}
```
#### Arguments

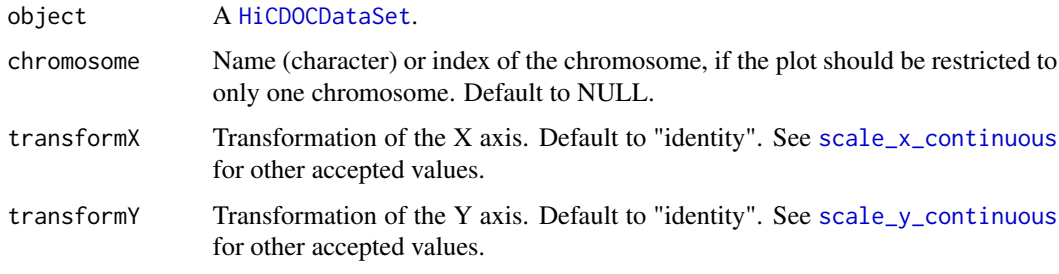

# Value

A ggplot.

#### Examples

```
data(exampleHiCDOCDataSet)
plotDistanceEffect(exampleHiCDOCDataSet)
```
<span id="page-25-0"></span>

# <span id="page-26-0"></span>Description

Plots the interaction matrices as heatmaps.

# Usage

```
plotInteractions(
  object,
  chromosome,
  transform = NULL,
  colours = c(low = "#2c7bb6", mid = "#ffffbf", high = "#d7191c"),
  mid = 0\mathcal{L}
```
# Arguments

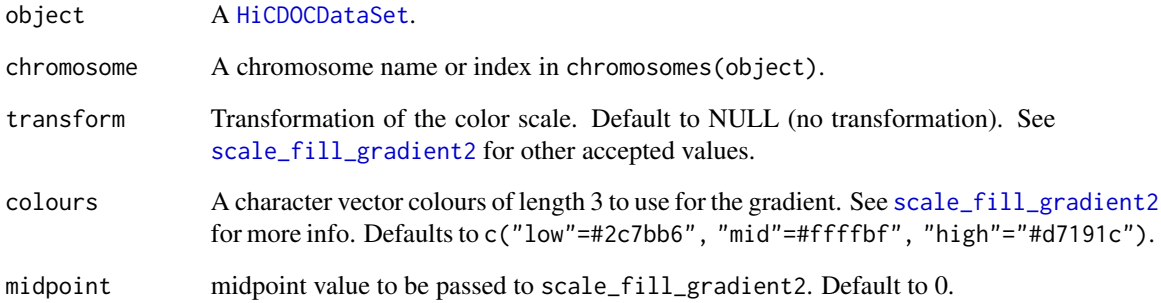

# Value

A ggplot.

# Examples

```
data(exampleHiCDOCDataSet)
plotInteractions(exampleHiCDOCDataSet, chromosome = 1)
```

```
plotSelfInteractionRatios
```
*Plot boxplots of self interaction ratios.*

# Description

Plots the boxplots of self interaction ratios, which are the differences between self interaction and median of other interactions for each genomic position. Since the A compartment is open with more interactions overall, it is assumed that self interaction ratios in compartment A are smaller than in compartment B.

#### Usage

```
plotSelfInteractionRatios(object, chromosome, checks = TRUE)
```
#### Arguments

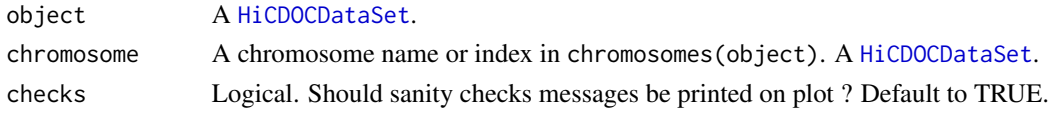

# Value

A ggplot.

#### Examples

```
data(exampleHiCDOCDataSetProcessed)
plotSelfInteractionRatios(exampleHiCDOCDataSetProcessed, chromosome = 1)
```
reduceHiCDOCDataSet *Reduce a* [HiCDOCDataSet](#page-10-1)*.*

#### Description

Reduces a [HiCDOCDataSet](#page-10-1) by keeping only given chromosomes, conditions, or replicates.

#### Usage

```
reduceHiCDOCDataSet(
  object,
  chromosomes = NULL,
  conditions = NULL,
  replicates = NULL,
  dropLevels = TRUE
)
```
# <span id="page-28-0"></span>Arguments

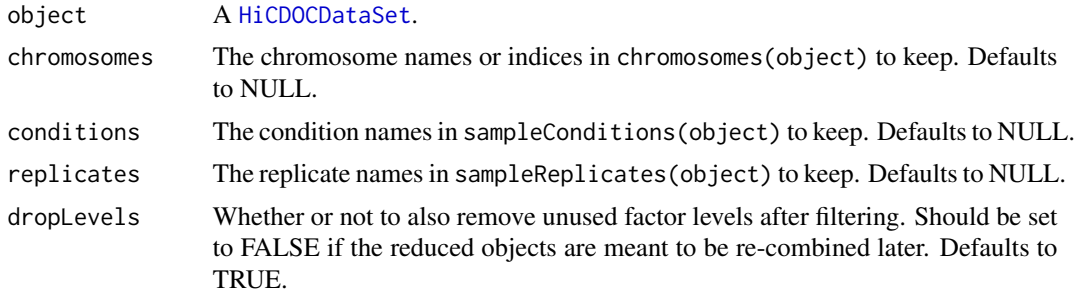

# Value

A reduced [HiCDOCDataSet](#page-10-1).

# Examples

```
data(exampleHiCDOCDataSet)
reduced <- reduceHiCDOCDataSet(exampleHiCDOCDataSet, chromosomes = c(1, 2))
```
# <span id="page-29-0"></span>**Index**

∗ datasets exampleHiCDOCDataSet, [5](#page-4-0) exampleHiCDOCDataSetProcessed, [6](#page-5-0) HiCDOCDataSet-parameters, [13](#page-12-0) \_PACKAGE *(*HiCDOC-package*)*, [2](#page-1-0) BiocParallel, *[10](#page-9-0)* bplapply, *[21](#page-20-0)* bpmapply, *[5](#page-4-0)* chromosomes, *[11](#page-10-0)* chromosomes *(*HiCDOCDataSet-methods*)*, [12](#page-11-0) chromosomes,HiCDOCDataSet-method *(*HiCDOCDataSet-methods*)*, [12](#page-11-0) compartments, *[11](#page-10-0)* compartments *(*HiCDOCDataSet-methods*)*, [12](#page-11-0) compartments,HiCDOCDataSet-method *(*HiCDOCDataSet-methods*)*, [12](#page-11-0) concordances, *[11](#page-10-0)* concordances *(*HiCDOCDataSet-methods*)*, [12](#page-11-0) concordances,HiCDOCDataSet-method *(*HiCDOCDataSet-methods*)*, [12](#page-11-0) cyclic\_loess, *[21](#page-20-0)* defaultHiCDOCParameters, *[14](#page-13-0)* defaultHiCDOCParameters *(*HiCDOCDataSet-parameters*)*, [13](#page-12-0) detectCompartments, [3,](#page-2-0) *[9,](#page-8-0) [10](#page-9-0)*, *[14,](#page-13-0) [15](#page-14-0)* differences, *[11](#page-10-0)* differences *(*HiCDOCDataSet-methods*)*, [12](#page-11-0) differences,HiCDOCDataSet-method *(*HiCDOCDataSet-methods*)*, [12](#page-11-0) exampleHiCDOCDataSet, [5,](#page-4-0) *[11](#page-10-0)* exampleHiCDOCDataSetProcessed, [6](#page-5-0) filterSmallChromosomes, [7,](#page-6-0) *[8–](#page-7-0)[10](#page-9-0)*, *[14](#page-13-0)* filterSparseReplicates, *[7](#page-6-0)*, [7,](#page-6-0) *[9,](#page-8-0) [10](#page-9-0)*, *[14](#page-13-0)*, *[20](#page-19-0)*, *[22](#page-21-0)* filterWeakPositions, *[7,](#page-6-0) [8](#page-7-0)*, [8,](#page-7-0) *[9,](#page-8-0) [10](#page-9-0)*, *[14](#page-13-0)*, *[20](#page-19-0)*, *[22](#page-21-0)*

HiCDOC, *[7](#page-6-0)[–9](#page-8-0)*, [9,](#page-8-0) *[11](#page-10-0)*, *[20](#page-19-0)[–22](#page-21-0)* HiCDOC-package, [2](#page-1-0) HiCDOCDataSet, *[3](#page-2-0)*, *[5](#page-4-0)[–10](#page-9-0)*, *[12](#page-11-0)[–29](#page-28-0)* HiCDOCDataSet *(*HiCDOCDataSet-class*)*, [11](#page-10-0) HiCDOCDataSet-class, [11](#page-10-0) HiCDOCDataSet-methods, *[11](#page-10-0)*, [12](#page-11-0) HiCDOCDataSet-parameters, [13](#page-12-0) HiCDOCDataSetFromCool, *[11](#page-10-0)*, [15](#page-14-0) HiCDOCDataSetFromHiC, *[11](#page-10-0)*, [16](#page-15-0) HiCDOCDataSetFromHiCPro, *[11](#page-10-0)*, [17](#page-16-0) HiCDOCDataSetFromTabular, *[11](#page-10-0)*, [19](#page-18-0) normalizeBiologicalBiases, *[9,](#page-8-0) [10](#page-9-0)*, [19,](#page-18-0) *[21,](#page-20-0) [22](#page-21-0)* normalizeDistanceEffect, *[10](#page-9-0)*, *[14](#page-13-0)*, *[20](#page-19-0)*, [20,](#page-19-0) *[22](#page-21-0)* normalizeTechnicalBiases, *[9,](#page-8-0) [10](#page-9-0)*, *[14](#page-13-0)*, *[20,](#page-19-0) [21](#page-20-0)*, [21](#page-20-0) parameters *(*HiCDOCDataSet-parameters*)*, [13](#page-12-0) parameters,HiCDOCDataSet-method *(*HiCDOCDataSet-parameters*)*, [13](#page-12-0) parameters<- *(*HiCDOCDataSet-parameters*)*, [13](#page-12-0) parameters<-,HiCDOCDataSet-method *(*HiCDOCDataSet-parameters*)*, [13](#page-12-0) plotCentroids, [22](#page-21-0) plotCompartmentChanges, [23](#page-22-0) plotCompartments, [24](#page-23-0) plotConcordanceDifferences, [24](#page-23-0) plotConcordances, [25](#page-24-0) plotDistanceEffect, [26](#page-25-0) plotInteractions, [27](#page-26-0) plotSelfInteractionRatios, [28](#page-27-0) reduceHiCDOCDataSet, [28](#page-27-0)

sampleConditions, *[11](#page-10-0)* sampleConditions *(*HiCDOCDataSet-methods*)*, [12](#page-11-0)

#### INDEX  $31$

sampleConditions,HiCDOCDataSet-method *(*HiCDOCDataSet-methods*)*, [12](#page-11-0) sampleReplicates , *[11](#page-10-0)* sampleReplicates *(*HiCDOCDataSet-methods *)* , [12](#page-11-0) sampleReplicates,HiCDOCDataSet-method *(*HiCDOCDataSet-methods*)*, [12](#page-11-0) scale\_fill\_gradient2 , *[27](#page-26-0)* scale\_x\_continuous , *[26](#page-25-0)* scale\_y\_continuous , *[26](#page-25-0)* show,HiCDOCDataSet-method *(*HiCDOCDataSet-methods *)* , [12](#page-11-0)